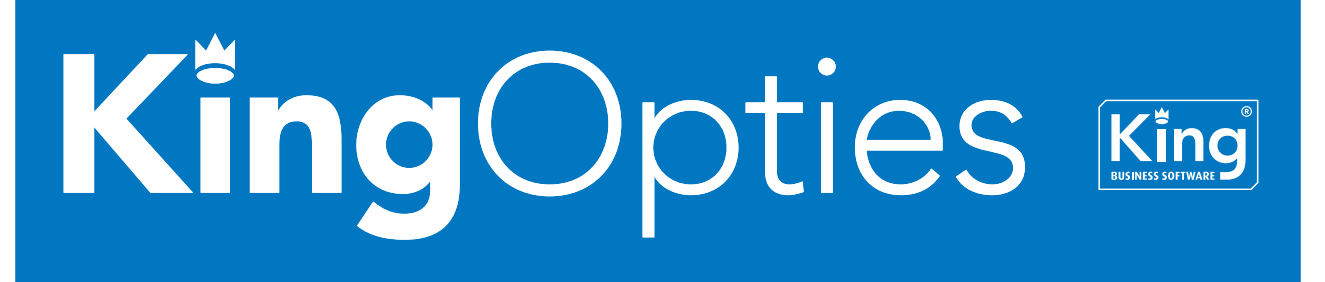

# VASTE ACTIVA 1/3

 $\Box$ e $\bm{x}$ 

Met de uitgebreide optie Vaste Activa kunt u uw activa, zoals kantoorinventaris, machines, autopark, goodwill, enz. bijhouden in King, inclusief de afschrijvingen.

#### **MOGELIJKHEDEN**

- Complete module voor registratie vaste activa
- Afschrijvingsmethode per activum instelbaar
- Vrije rubrieken per activum
- Investering en (volledige of gedeeltelijk) desinvestering te boeken
- Afschrijvingen makkelijk in te voeren en te boeken
- Activastaat en overzichten afschrijvingen, ook af te drukken en te exporteren

### **a** ACTIVASJABLOON

De activa voert u in op basis van een activasjabloon, waarin u de gewenste defaults kunt instellen. U kunt meer sjablonen bijhouden in King, bijvoorbeeld één voor het kantoormeubilair,

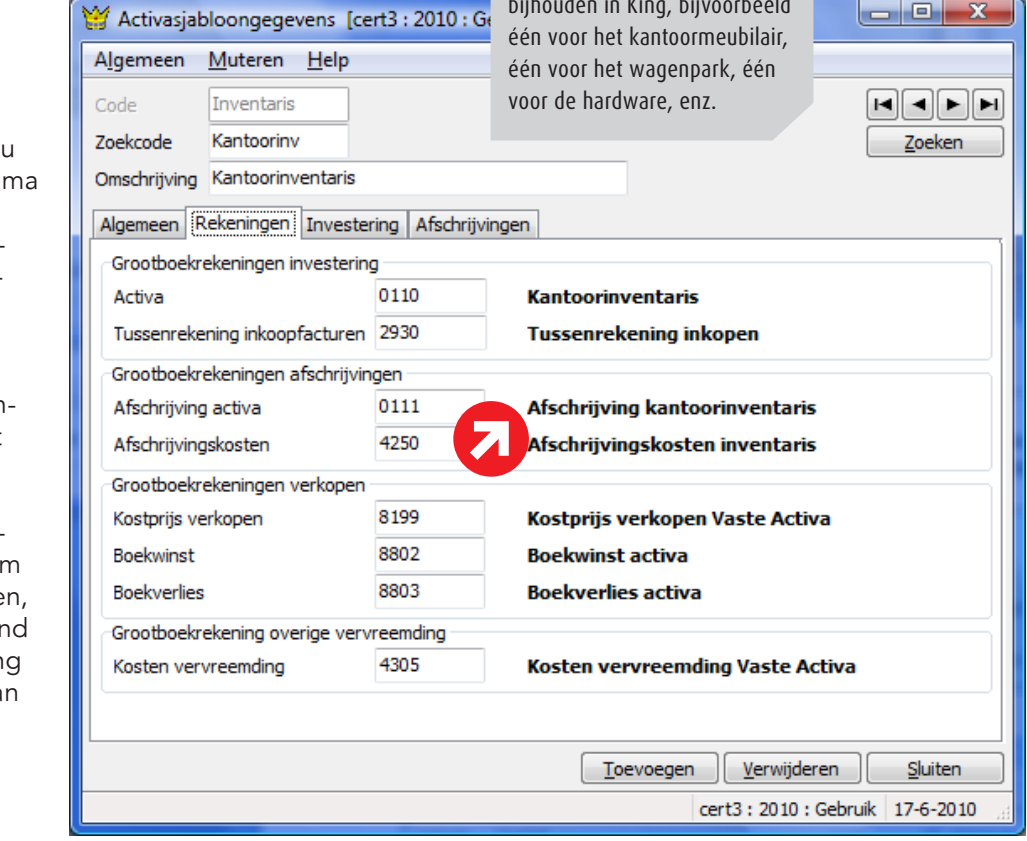

### ACTIVAGEGEVENS

Uw vaste activa voert in in King via programm Activa, inclusief de te gebruiken grootboekrekeningen, aanschafwaarde, afschrijvingstermijnen, eventuele investeringsaftrek, afbeeldingen, documenten, locatie, enz. Hebt u extra invoervelden nodig, dan kunt u die zelf definiëren. De gegevens van het activu kunt u achteraf wijzige bijvoorbeeld in verbar met een herwaardering of extra investering va het activum.

# KING OPTIES VASTE ACTIVA 2/3

#### **AFSCHRIJVINGSMETHODE**

Per activum kunt u de gewenste afschrijvingsmethode kiezen:

- Lineair vast bedrag/percentage van de aanschafwaarde minus restwaarde
- Lineair vast bedrag/percentage van de aanschafwaarde
- Vast percentage (in te voeren) van de boekwaarde
- Vast percentage (berekend) van de boekwaarde
- Som van de jaarnummers (Sum of the year digits)
- Variabel percentage per jaar van de aanschafwaarde
- Variabel percentage per jaar van de boekwaarde
- Handmatig

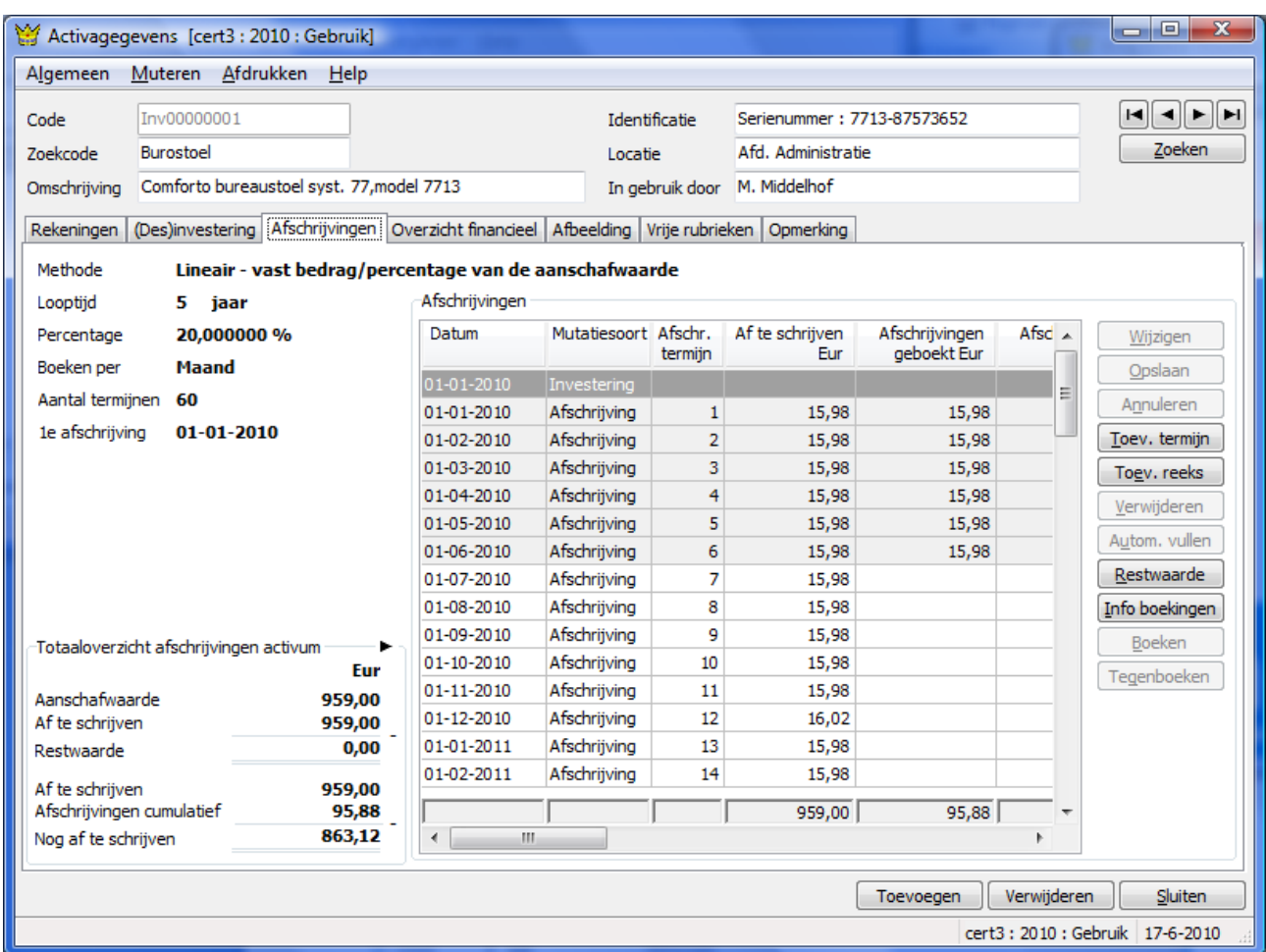

#### INVESTERING / DESINVESTERING

Het boeken van de investering houdt in dat het activum tegen de aanschafwaarde wordt opgenomen in de financiële administratie (balans) van King. Vanuit diezelfde tabkaart kunt u die boeking ook weer tegenboeken. Vanuit programma Activa kunt u gelijk de inkoopfactuur boeken; maar dat kan ook via Invoeren boekingen.

U wilt de optie Vaste Activa aanschaffen terwijl de investering en afschrijvingen van uw activa al

#### SOORT DESINVESTERING

*De volgende soorten desinvestering worden ondersteund:* 

- *• Verkoop volledig, het activum wordt volledig verkocht;*
- *• Verkoop gedeeltelijk, het activum wordt gedeeltelijk verkocht en blijft gedeeltelijk in bezit;*
- *• Overige vervreemding volledig, het activum is op een andere manier volledig vervreemd (bijvoorbeeld geschonken, defect of gestolen);*
- *• Overige vervreemding gedeeltelijk, het activum is op een andere manier gedeeltelijk vervreemd (bijvoorbeeld gedeeltelijkgeschonken, defect of gestolen).*

# KING OPTIES VASTE ACTIVA 3/3

geboekt zijn? In King kunt u in dat geval kiezen voor 'Invoeren beginstand'. U kunt dan de activa en de al geboekte afschrijvingen in King invoeren zonder dat er iets geboekt wordt.

Verkoopt u het activum (of wordt het op een andere manier 'vervreemd'), dan dient u dat te boeken als desinvestering. Bij een volledige desinvestering staat het activum vanaf het volgende boekjaar niet meer in de financiële administratie (balans).

### AFSCHRIJVINGEN

De afschrijvingen kunt u in King snel en eenvoudig boeken: King maakt per activum de afschrijvingen automatisch voor u aan; deze afschrijvingen kunt u vervolgens periodiek doorboeken, ook van een hele range activa tegelijk:

Een geboekte afschrijving kunt u ook weer eenvoudig tegenboeken. Een volledig afgeschreven activum blijft op de balans staan, totdat het wordt verkocht of op andere wijze vervreemd.

## **ACTIVASTAAT**

De activastaat geeft een financieel overzicht van de activa in een door u zelf te bepalen indeling. De activastaat kan ook worden afgedrukt. Andere overzichten die u kunt afdrukken zijn de investeringen (inclusief investeringsaftrek) en de nog te boeken afschrijvingen. Al deze gegevens kunnen ook worden geëxporteerd naar bestand.

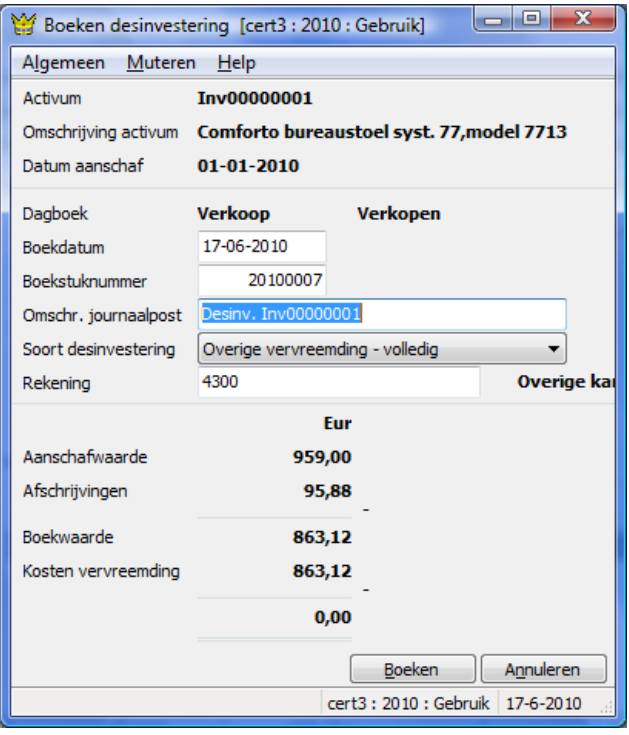

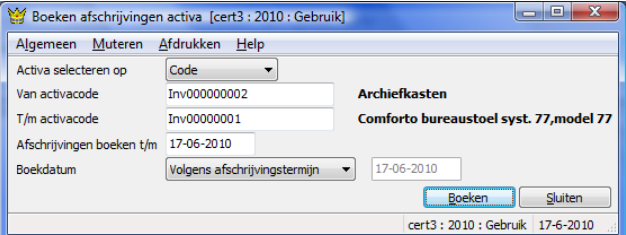

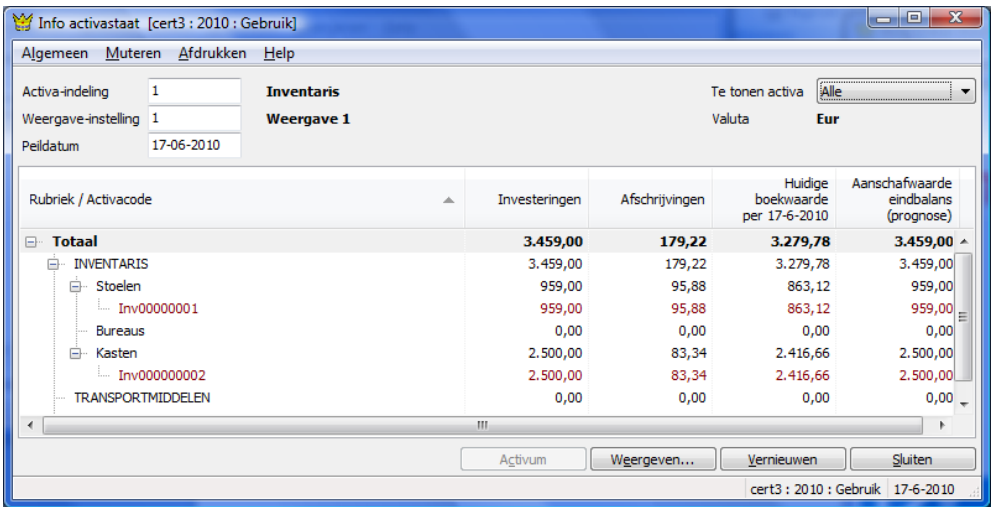

#### **PRIJZEN**

**Prijs** Neem contact op met King, tel. (010) 264 63 20 **Leverbaar voor versie** Financieel, Facturen, Artikelen, Logistiek